# Package 'emayili'

June 3, 2020

Type Package Title Send Email Messages Version 0.4.0 Description A light, simple tool for sending emails with minimal dependencies. URL <https://datawookie.github.io/emayili/> BugReports <https://github.com/datawookie/emayili/issues> License GPL-3 Imports base64enc, curl, glue, httr, magrittr, mime, stringi **Suggests** testthat  $(>= 2.1.0)$ , roxygen2 Encoding UTF-8 LazyData true RoxygenNote 7.1.0 NeedsCompilation no Author Andrew B. Collier [aut, cre], Gerard Walsh [ctb], Antoine Bichat [ctb] (<https://orcid.org/0000-0001-6599-7081>), Daniel Fahey [ctb], Johann R. Kleinbub [ctb], Panagiotis Moulos [ctb] Maintainer Andrew B. Collier <andrew@exegetic.biz>

# Repository CRAN

Date/Publication 2020-06-03 14:20:03 UTC

# R topics documented:

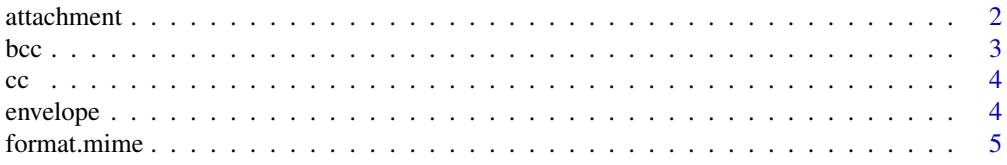

#### <span id="page-1-0"></span>2 attachment and  $\alpha$  attachment and  $\alpha$  attachment and  $\alpha$  attachment and  $\alpha$  attachment

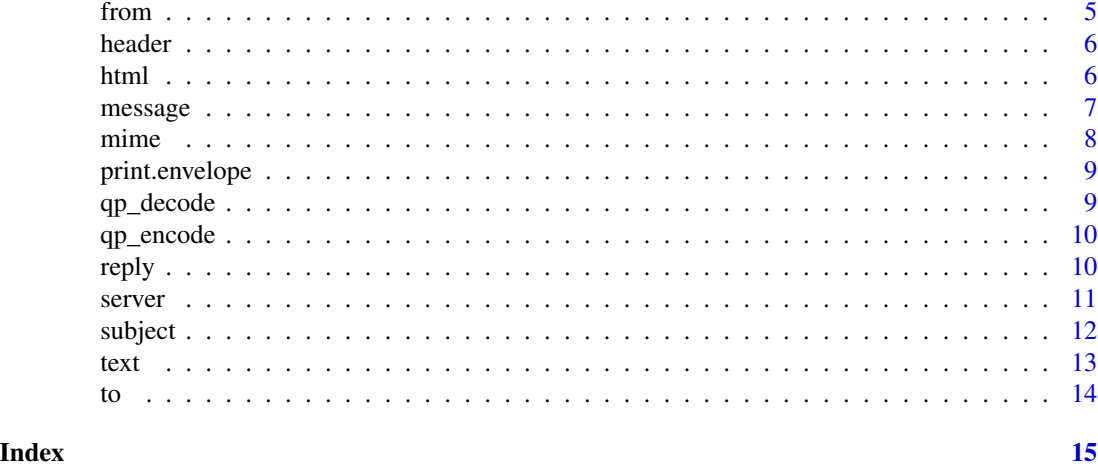

attachment *Add attachments to a message object*

# Description

Add attachments to a message object

# Usage

```
attachment(msg, path, type = NA, cid = NA, disposition = NA)
```
# Arguments

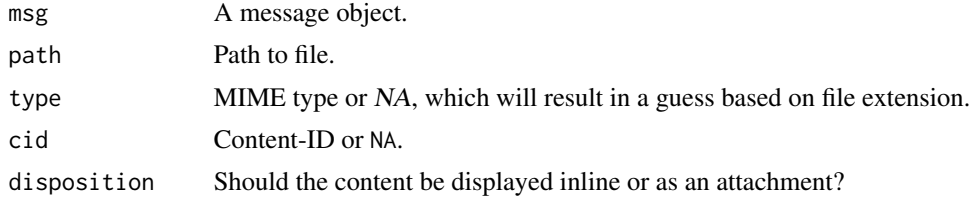

#### Value

A message object.

# Examples

```
library(magrittr)
```
path\_mtcars <- tempfile(fileext = ".csv") path\_cats <- tempfile(fileext = ".jpg") path\_scatter <- tempfile(fileext = ".png")

write.csv(mtcars, path\_mtcars)

```
download.file("https://bit.ly/2P4LUO8", path_cats, quiet = TRUE)
png(path_scatter)
plot(1:10)
```

```
dev.off()
msg <- envelope() %>%
  attachment(path_mtcars) %>%
  attachment(path_cats, type = "image/jpeg") %>%
  attachment(path_scatter, cid = "scatter")
```

```
file.remove(path_cats, path_scatter, path_mtcars)
```
# <span id="page-2-1"></span>bcc *Add Bcc field to message*

#### Description

Add Bcc field to message

#### Usage

 $bcc(msg, \ldots)$ 

#### Arguments

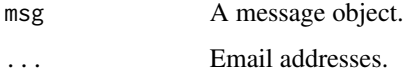

#### Value

A message object.

#### See Also

[subject](#page-11-1), [from](#page-4-1), [to](#page-13-1), [cc](#page-3-1) and [reply](#page-9-1)

# Examples

```
msg <- envelope()
bcc(msg, "bob@gmail.com", "alice@yahoo.com")
bcc(msg, c("bob@gmail.com", "alice@yahoo.com"))
```
<span id="page-3-1"></span><span id="page-3-0"></span>

Add Cc field to message

# Usage

 $cc(msg, \ldots)$ 

# Arguments

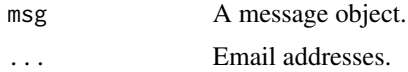

# Value

A message object.

### See Also

[subject](#page-11-1), [from](#page-4-1), [to](#page-13-1), [bcc](#page-2-1) and [reply](#page-9-1)

# Examples

```
msg <- envelope()
cc(msg, "bob@gmail.com", "alice@yahoo.com")
cc(msg, c("bob@gmail.com", "alice@yahoo.com"))
```
envelope *Create a message.*

# Description

Create a message.

# Usage

envelope()

#### Value

A message object.

#### <span id="page-4-0"></span>format.mime 5

# See Also

[subject](#page-11-1), [from](#page-4-1), [to](#page-13-1), [cc](#page-3-1), [bcc](#page-2-1) and [reply](#page-9-1)

#### Examples

```
# Create an (empty) message object.
msg <- envelope()
```
format.mime *Format the header of a MIME object.*

# Description

The header must conform to the SMTP Protocol (https://tools.ietf.org/html/rfc821). Specifically, lines should be terminated by CRLF (not just LF).

# Usage

## S3 method for class 'mime' format(msg)

# Arguments

msg A message object.

#### Value

A formatted header string.

<span id="page-4-1"></span>from *Add From field to message*

#### Description

Add From field to message

# Usage

from(msg, from = NULL)

# Arguments

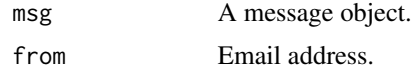

# Value

A message object.

# See Also

[subject](#page-11-1), [to](#page-13-1), [cc](#page-3-1), [bcc](#page-2-1) and [reply](#page-9-1)

# Examples

msg <- envelope() from(msg, "craig@gmail.com")

header *Create formatted header.*

### Description

Create formatted header.

#### Usage

header(msg)

# Arguments

msg A message object.

# Value

A message header.

<span id="page-5-1"></span>html *Add an HTML body to a message object.*

# Description

Add an HTML body to a message object.

#### Usage

```
html(
 msg,
 content,
 disposition = "inline",
 charset = "utf-8",
  encoding = "quoted-printable"
)
```
<span id="page-5-0"></span>6 html based on the contract of the contract of the contract of the contract of the contract of the contract of the contract of the contract of the contract of the contract of the contract of the contract of the contract o

#### <span id="page-6-0"></span>message 7 and 7 and 7 and 7 and 7 and 7 and 7 and 7 and 7 and 7 and 7 and 7 and 7 and 7 and 7 and 7 and 7 and 7

# Arguments

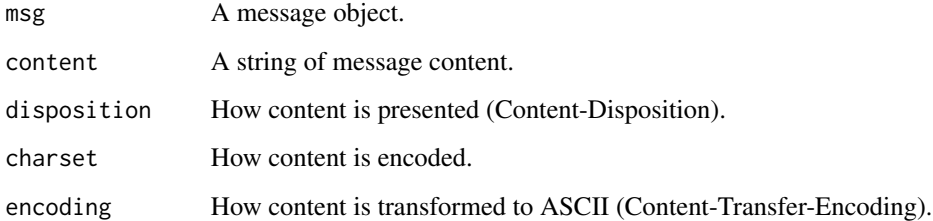

# Value

A message object.

# See Also

[text](#page-12-1)

# Examples

library(magrittr)

msg <- envelope() %>% html("<br/>b>Hello!</b>")

message *Create formatted message.*

# Description

Accepts a message object and formats it as a MIME document.

# Usage

message(msg)

# Arguments

msg A message object.

# Value

A formatted message object.

#### <span id="page-7-0"></span>MIME Multipart Types

There are a number of options for multipart messages:

- multipart/mixed Used for sending content with multiple independent parts either inline or as attachments. Each part can have different Content-Type.
- multipart/alternative Used when each part of the message is an "alternative" version of the same content. The order of the parts is important: preferred and/or more complex formats should be found towards the end.

*Example:* A message with both plain text and HTML versions.

- multipart/digest Used to send multiple plain text messages.
- multipart/related Used when each part of the the message represents a component of the complete message.

*Example:* A web page with images.

- multipart/signed Used when a message has a digital signature attached.
- multipart/encrypted Used for a message with encrypted content.

A nice illustration of how some of these relate can be found at [http://stackoverflow.com/a/](http://stackoverflow.com/a/40420648/633961) [40420648/633961](http://stackoverflow.com/a/40420648/633961).

mime *Create a MIME (Multipurpose Internet Mail Extensions) object.*

# Description

Create a MIME (Multipurpose Internet Mail Extensions) object.

#### Usage

```
mime(content_type, content_disposition, charset, encoding, cid = NA, ...)
```
#### **Arguments**

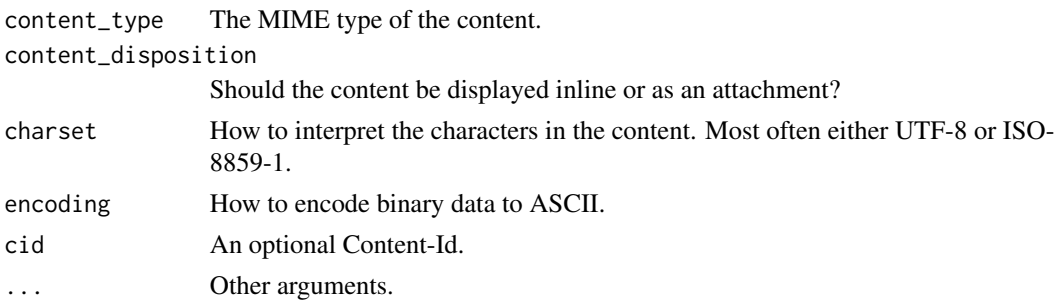

#### Value

A MIME object.

<span id="page-8-0"></span>print.envelope *Print a message object*

# Description

Print a message object

# Usage

## S3 method for class 'envelope'  $print(x, details = FALSE, ...)$ 

# Arguments

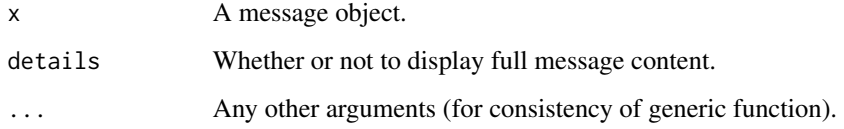

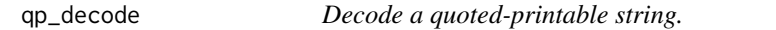

# Description

Decode a quoted-printable string.

# Usage

qp\_decode(x)

# Arguments

x A vector of strings.

# Value

A vector of decoded strings.

<span id="page-9-0"></span>

Encode a string to quoted-printable.

#### Usage

qp\_encode(x)

# Arguments

x A vector of strings.

#### Value

A vector of encoded strings.

<span id="page-9-1"></span>reply *Add Reply-To field to message*

# Description

Add Reply-To field to message

# Usage

reply(msg, reply\_to = NULL)

# Arguments

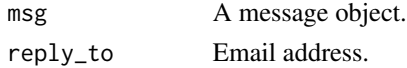

#### Value

A message object.

# See Also

[subject](#page-11-1), [from](#page-4-1), [to](#page-13-1), [cc](#page-3-1) and [bcc](#page-2-1)

# Examples

msg <- envelope() reply(msg, "gerry@gmail.com")

<span id="page-10-0"></span>

Create a SMTP server object.

#### Usage

```
server(
 host,
 port = 25,
 username = NULL,
 password = NULL,
  insecure = FALSE,
  reuse = TRUE,
  ...
)
```
# Arguments

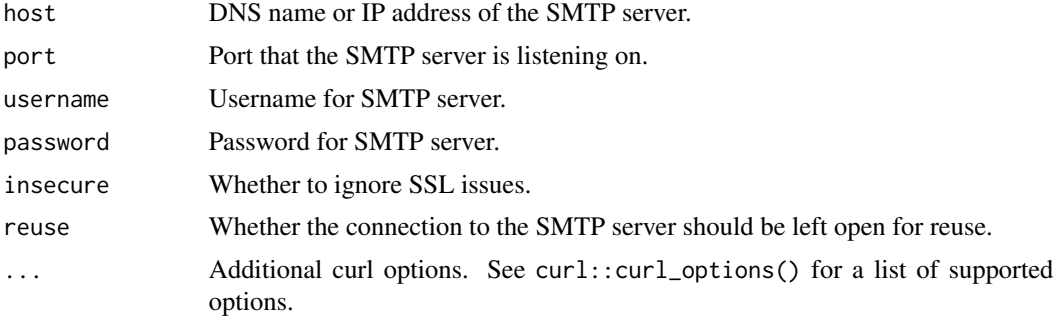

# Value

A function which is used to send messages to the server.

# Examples

library(magrittr)

```
# Set parameters for SMTP server (with username and password)
smtp <- server(host = "smtp.gmail.com",
              port = 465,
              username = "bob@gmail.com",
              password = "bd40ef6d4a9413de9c1318a65cbae5d7")
# Set parameters for a (fake) testing SMTP server.
#
```

```
# More information about this service can be found at https://www.smtpbucket.com/.
#
smtp <- server(host = "mail.smtpbucket.com",
              port = 8025)
# Create a message
msg <- envelope() %>%
  from("bob@gmail.com") %>%
  to("alice@yahoo.com")
# Send message (verbose output from interactions with server)
## Not run:
smtp(msg, verbose = TRUE)
## End(Not run)
# To confirm that the message was sent, go to https://www.smtpbucket.com/ then:
#
# - fill in "bob@gmail.com" for the Sender field and
# - fill in "alice@yahoo.com" for the Recipient field then
# - press the Search button.
```
<span id="page-11-1"></span>subject *Add or query subject of message.*

#### Description

Add or query subject of message.

#### Usage

```
subject(msg, subject = NULL)
```
#### Arguments

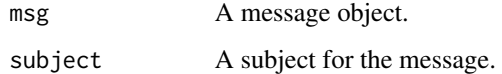

# Value

A message object or the subject of the message object (if subject is NULL).

# See Also

[to](#page-13-1), [from](#page-4-1), [cc](#page-3-1), [bcc](#page-2-1) and [reply](#page-9-1)

<span id="page-11-0"></span>

<span id="page-12-0"></span>text 13

# Examples

library(magrittr) # Create a message and set the subject msg <- envelope() %>% subject("Updated report") # Retrieve the subject for a message

subject(msg)

<span id="page-12-1"></span>text *Add a text body to a message.*

# Description

Add a text body to a message.

# Usage

```
text(
 msg,
 content,
 disposition = "inline",
 charset = "utf-8",
 encoding = "7bit"
)
```
# Arguments

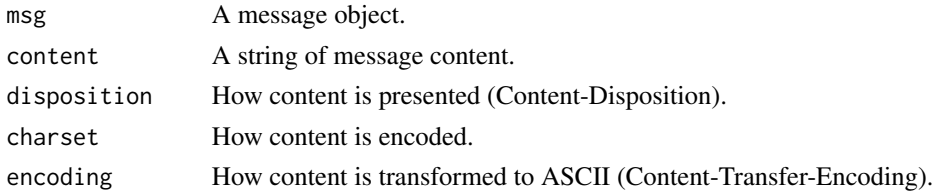

#### Value

A message object.

# See Also

[html](#page-5-1)

# Examples

library(magrittr)

msg <- envelope() %>% text("Hello!")

<span id="page-13-1"></span><span id="page-13-0"></span>

Add To field to message

# Usage

to(msg, ...)

# Arguments

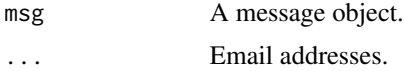

# Value

A message object.

# See Also

[subject](#page-11-1), [from](#page-4-1), [cc](#page-3-1), [bcc](#page-2-1) and [reply](#page-9-1)

# Examples

```
msg <- envelope()
to(msg, "bob@gmail.com", "alice@yahoo.com")
to(msg, c("bob@gmail.com", "alice@yahoo.com"))
```
# <span id="page-14-0"></span>Index

attachment, [2](#page-1-0) bcc, [3,](#page-2-0) *[4](#page-3-0)[–6](#page-5-0)*, *[10](#page-9-0)*, *[12](#page-11-0)*, *[14](#page-13-0)* cc, *[3](#page-2-0)*, [4,](#page-3-0) *[5,](#page-4-0) [6](#page-5-0)*, *[10](#page-9-0)*, *[12](#page-11-0)*, *[14](#page-13-0)* envelope, [4](#page-3-0) format.mime, [5](#page-4-0) from, *[3](#page-2-0)[–5](#page-4-0)*, [5,](#page-4-0) *[10](#page-9-0)*, *[12](#page-11-0)*, *[14](#page-13-0)* header, [6](#page-5-0) html, [6,](#page-5-0) *[13](#page-12-0)* message, [7](#page-6-0) mime, [8](#page-7-0) print.envelope, [9](#page-8-0) qp\_decode, [9](#page-8-0) qp\_encode, [10](#page-9-0) reply, *[3](#page-2-0)[–6](#page-5-0)*, [10,](#page-9-0) *[12](#page-11-0)*, *[14](#page-13-0)* server, [11](#page-10-0) subject, *[3](#page-2-0)[–6](#page-5-0)*, *[10](#page-9-0)*, [12,](#page-11-0) *[14](#page-13-0)* text, *[7](#page-6-0)*, [13](#page-12-0) to, *[3](#page-2-0)[–6](#page-5-0)*, *[10](#page-9-0)*, *[12](#page-11-0)*, [14](#page-13-0)